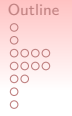

#### Mohohan: An On-line Video Transcoding Service via Apache Hadoop

Chun-Han Chen

OgilvyOne Inc.

October 2*nd*, 2012

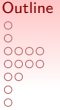

#### **Outline**

Bio Introduction Background Hadoop AWS S3 AWS EC2 AWS EMR Dataflow Overview Splitting Transcoding Merging Benchmark Demo Thanks

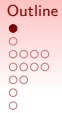

#### Bio

Chun-Han Chen, Programmer in OgilvyOne inc., ringech.chen@ogilvy.com

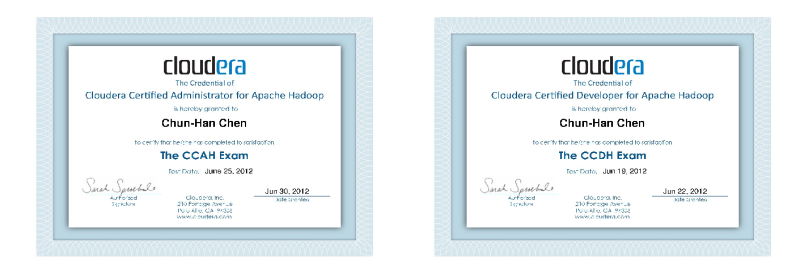

Figure 1 : Certifications  $3/16$ 

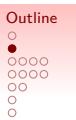

#### Introduction

- Social apps cause information explosion in **multimedia** way
- Cloud video encoding/transcoding service is needed
- Real-time transcoding is a trade-off between **temporal** and **special** issues

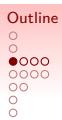

# Background: Hadoop

- HDFS: A file system
- MapReduce: A programming framework

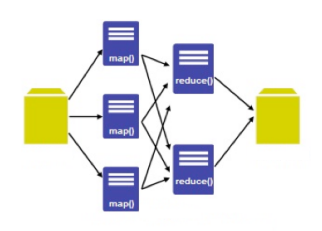

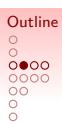

# Background: AWS S3

- A distributed **on-line** file system
- A **bucket-item** infrastructure

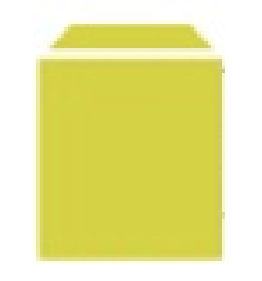

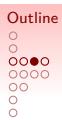

# Background: AWS EC2

- An on-line **operating system**
- A platform of **physical resources** to run tasks

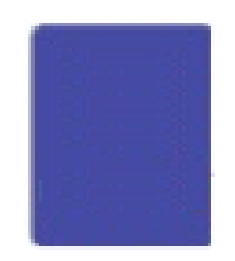

Figure 4 : AWS EC2 is just a unit in MapReduce

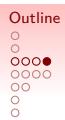

# Background: AWS EMR

- A group of EC2s to get/store big data **from S3**
- A group of EC2s to **run MapReduce** with big data

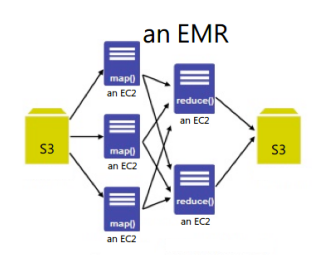

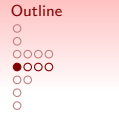

# Dataflow: Overview

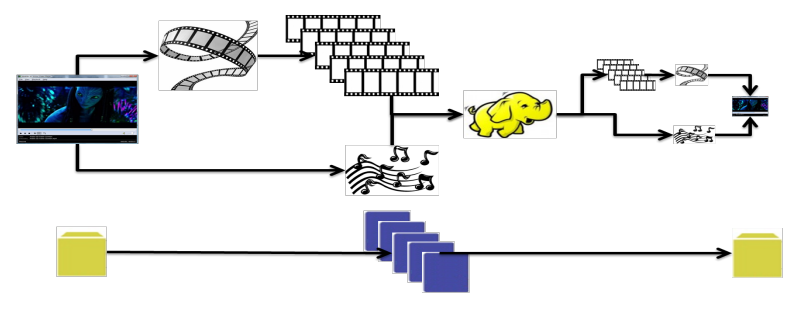

Figure 6 : mohohan's dataflow

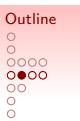

# Dataflow: Splitting

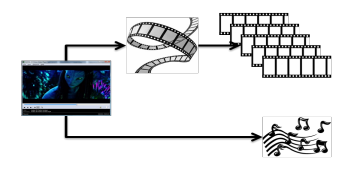

Figure 7 : splitting dataflow

**Input**: multimedia on AWS S3: \${mediaons3} **Result**: audio/video chunks: \${multimedia}.a.mp4, \${multimedia}.v.[0-n].mp4 s3cmd get \${mediaons3} \${multimedia} ;<br>ffmpeg -i \${multimedia} -vn -acodec copy \${multimedia}.a.mp4 ;<br>ffmpeg -i \${multimedia} -vcodec copy -an \${multimedia}.v.mp4 ;<br>mkvmerge -split size:32m \${multimedia}.v.mp4 -o \${multime

# Dataflow: Transcoding

**Input**: original audio/video chunks: \${input} = \${multimedia}.a.mp4, \${multimedia}.v.[0-n].mp4 **Result**: transcoded audio/video chunks: \${multimedia}.a.ok.mp4, \${multimedia}.v.[0-n].ok.mp4 filenameA='basename \${input}' ;<br>filenameB='basename \${input} .a.mp4' ;<br>if [\${filenameA} != \${filenameB} ]; then ;<br><sub>u</sub>for i in {1..2}; do ; ␣␣ffmpeg -y -i \${filename} -vn -acodec libfaac -ab \${abr}k -pass \${i} -threads 0 \${filename}.ok.mp4 ; <sub>⊔</sub>done ;<br>else ; <sub>ւյա</sub>ffmpeg -y -i \${filename} -vcodec libx264 -b \${vbr}k -an -pass \${i} -threads 0 \${filename}.ok.mp4 ;<br><sub>լա</sub>ժfmpeg -y -i \${filename} -vcodec libx264 -b \${vbr}k -an -pass \${i} -threads 0 \${filename}.ok.mp4 ;<br>fi ;

#### **Algorithm 2:** bash transcoding script

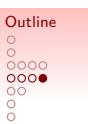

#### Dataflow: Merging

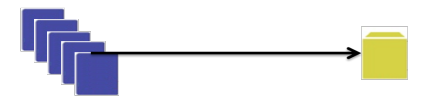

Figure 8 : merging dataflow

**Input**: transcoded audio/video chunks: \${multimedia}.a.ok.mp4, \${multimedia}.v.[0-n].ok.mp4 **Result**: transcoded multimedia on AWS S3: \${mediaons3}.ok.mp4

mergestr="mkvmerge -o \${multimedia}.v.ok.mp4 " ;

for ((i=1;i<=\${splits};i++)) do ;<br>
<sub>\_umergestr="+ \${mergestr} \${multimedia}.v.\${i}.ok.mp4" ;<br>
done ;<br>
"f(mergestr}' ;<br>
"f(mergestr}' ;<br>
s3cmd put \${multimedia}.ok.mp4 =i \${multimedia}.v.ok.mp4 -vcodec copy -acodec copy \${m</sub>

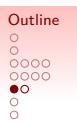

#### Benchmark

Relevant services: zencoder, encoding, sorenson, and panda

Table 1 : The details of test data: Avatar movie trailer

| Video Bitrate (kbps.) | near 10000 |
|-----------------------|------------|
| Audio Bitrate (kbps.) | near 100   |
| Duration (secs.)      | 209        |

Table 2 : Transcode settings for benchmark

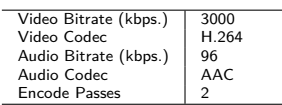

• mohohan settings: 10 c1.xlarge EC2 instances  $13 / 16$ 

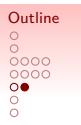

## Benchmark cont.

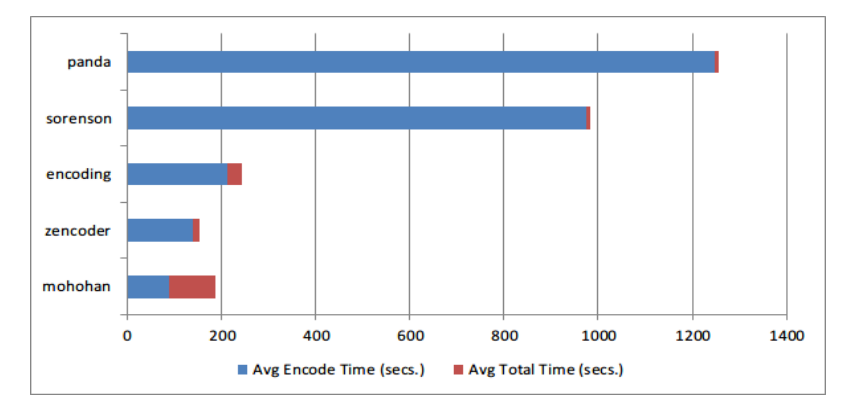

Figure 9 : Benchmark performance among the services

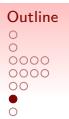

## Demo

http://mohohan.no-ip.org

## Thanks

- Thank you for your attention :)
- Here are some useful links: AWS: http://aws.amazon.com Benchmark: http://goo.gl/rPXZz mohohan: http://mohohan.no-ip.org zencoder: http://zencoder.com encoding: http://www.encoding.com sorenson: http://www.sorensonmedia.com panda: http://www.pandastream.com